# ШИФРОВАНИЕ И ДЕШИФРОВАНИЕ

Выполнила: Васильева Сардаана Николаевна

Студентка гр. ПКС-15

## Что такое шифрование и дешифрование?

- Шифроваание это обратимое преобразование информации в целях скрытия от неавторизованных лиц, с предоставлением, в это же время, авторизованным пользователям доступа к ней. Главным образом, шифрование служит задачей соблюдения конфиденциальности передаваемой информации. Важной особенностью любого алгоритма шифрования является использование ключа, который утверждает выбор конкретного преобразования из совокупности возможных для данного алгоритма
- Дешифрование это анализ документа, написанного на неизвестном языке и/или неизвестной системой письма. Чаще всего термин используется по отношению к прочтению древних документов.
- О шифровании сообщений и соответствующих математических методах см. статью Криптография. Следует заметить, что в криптографии термины<br>«дешифрование» и «расшифрование» имеют различный смысл

### Метод шифрования АТБАШ

Простой шифр подстановки для алфавитного письма. Правила шифрования состоит в замене i-ной буквы алфавита буквой с номером n-i+1 где n-число букв в алфавите. Ниже даны примеры для латинского и еврейского алфавита:

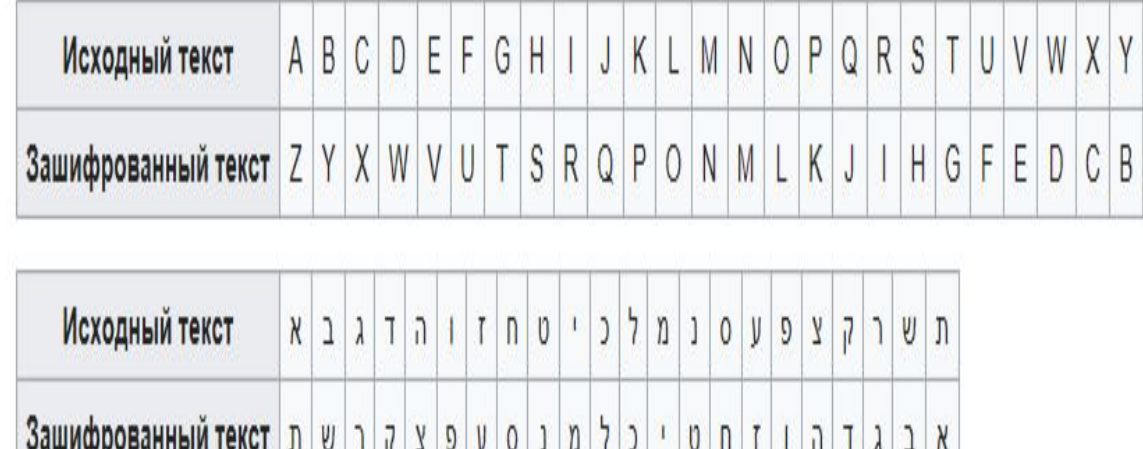

Один из наиболее простых способов шифрования. Первая буква алфавита заменяется на последнюю, вторая – на предпоследнюю и т.д. Пример: « SCIENCE » = HXRVMXV

#### 8. Шифр Атбаш

Древний шифр, использовавшийся иудеями для шифрования священных текстов.

В основе, которого лежит метод замены: вместо первой буквы алфавита писалась последняя буква, вместо второй - предпоследняя Т.Д.

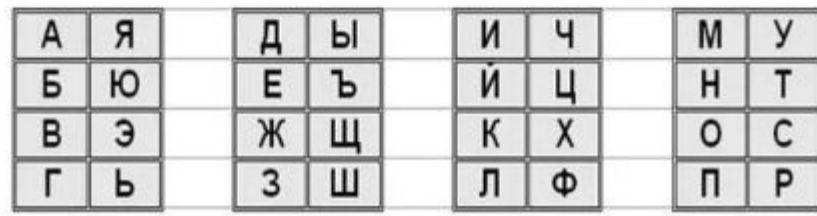

Например: То=ЗАКРОЙ ДВЕРЬ Расшифрование: ЧЯФОРХЫЭЪОГ Дешифрование: ЗАКРОЙ ДВЕРЬ

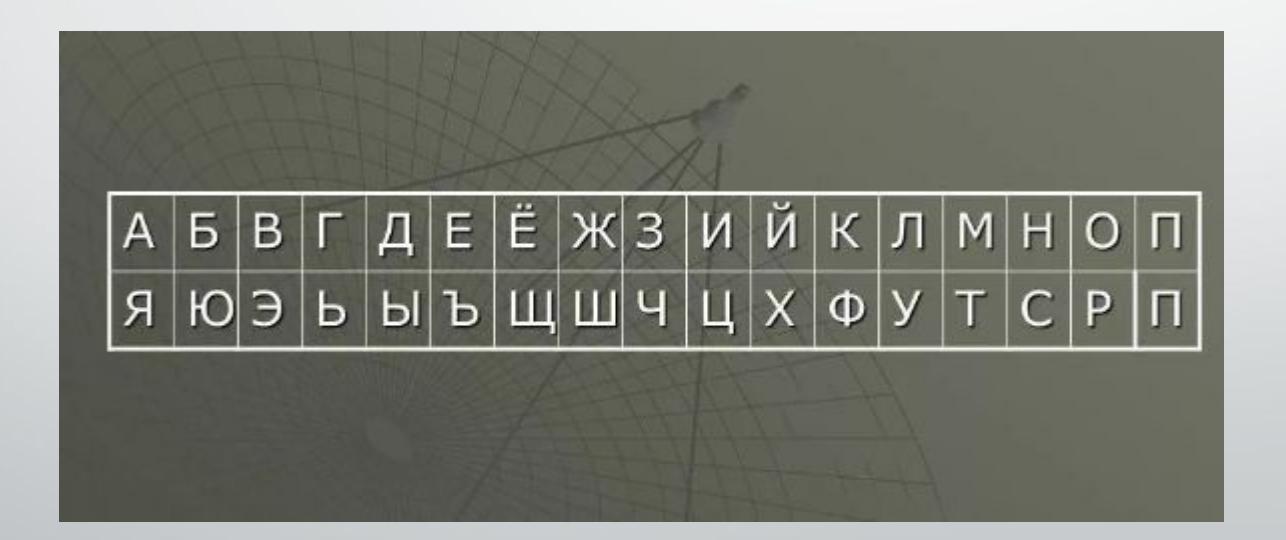

#### Метод шифрования и дешифрования «Поросячья латынь»

«Тайный язык», представляющий собой зашифрованный английский. Чаще всего используется в шутливом или полушутливом контексте. В Великобритании также называется *backslang.*

Вопреки своему названию, поросячья латынь никак не связана с настоящей. «Перевод» с английского языка осуществляется следующим образом.

- 1. Если слово начинается на один или несколько согласных звуков, первые согласные перемещаются в конец слова и добавляется ау. Так ball («шар», «мяч») превращается в all-bay, button («пуговица», «кнопка») - в utton-bay, star («звезда») - в ar-stay, three («три») - в ee-thray, question («вопрос») — в estion-quay.
- 2. Если слово начинается на гласный звук, в конце просто добавляется определённый слог, оканчивающийся на ау. Какой именно слог, зависит от конкретного «диалекта» поросячьей латыни: это могут быть слоги way, yay, hay, а чаще просто ау. Таким образом, а (неопределённый артикль) в зависимости от «диалекта» превращается в а-ау, а-way, а-yay или а-hay. Следует иметь в виду, что, напр. honest («честный») переводится как honest-ay, а не onest-hay, так как это слово начинается на согласную букву, но на гласный звук, первая буква h не произносится.
- 3. Если слово оканчивается на «е» немое, то оно может отбрасываться, а может и нет это зависит от конкретного диалекта поросячьей латыни.

eı + ay eenquay

На русский язык мы на согласных возьмем «тар», а на гласных «пэй».

Пример на согласных: То= «Ложись на кровать» Шифрование: «Ожись – лтар а-нтар овать-кртар» Дешифрование: «Ложись на кровать». Пример для гласных: То= «Открой окно» Шифрование: «Открой – пэй окно - пэй »